## **QMP031**

## **Lisensi on-premise untuk add-on pengaturan parameter GSDML**

**moneo configure PLC tools LIC**

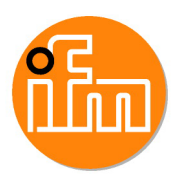

untuk digunakan dengan file GSDML master IO-Link ifm tipe AL140x dan AL1304 hingga AL1307

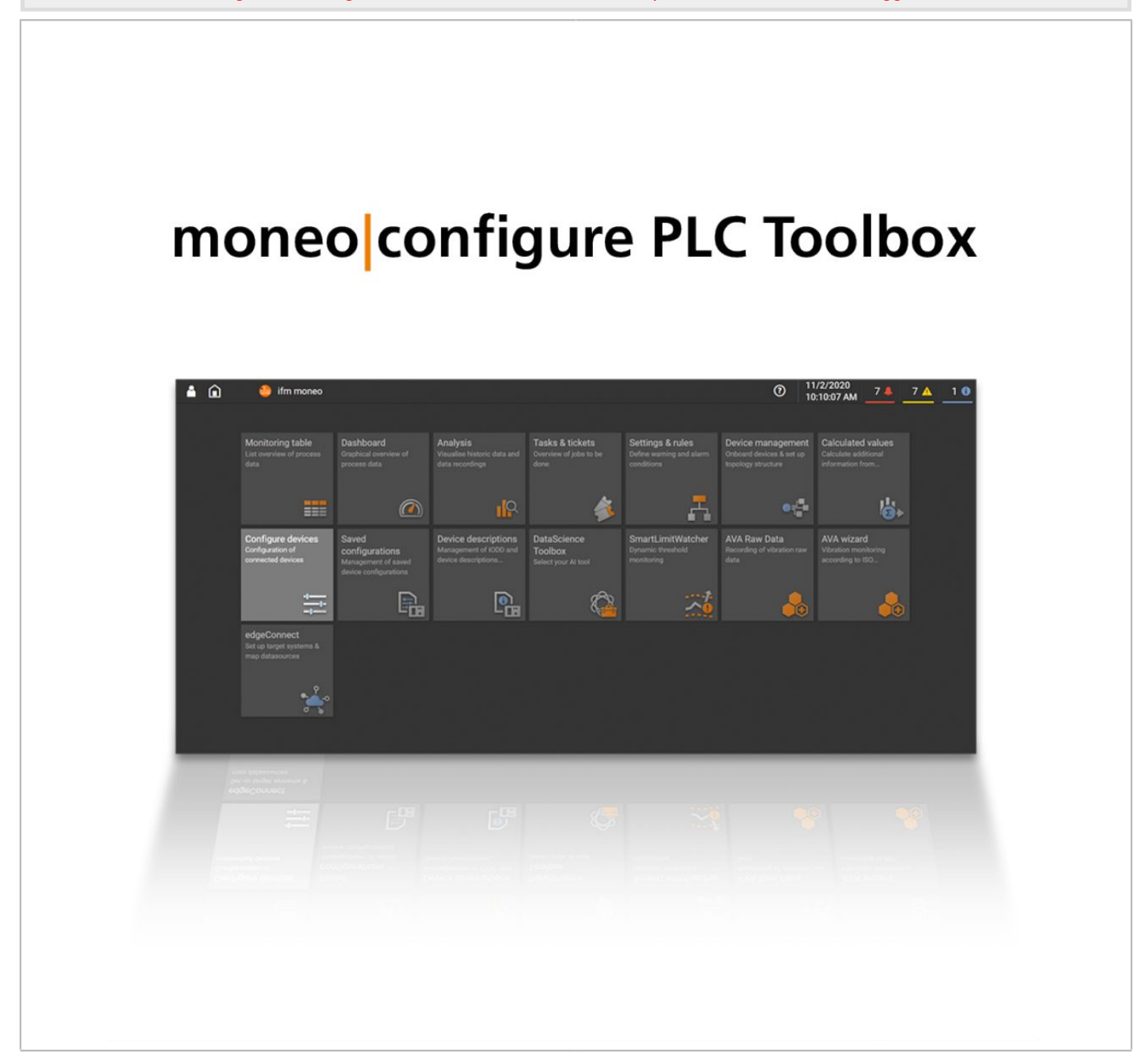

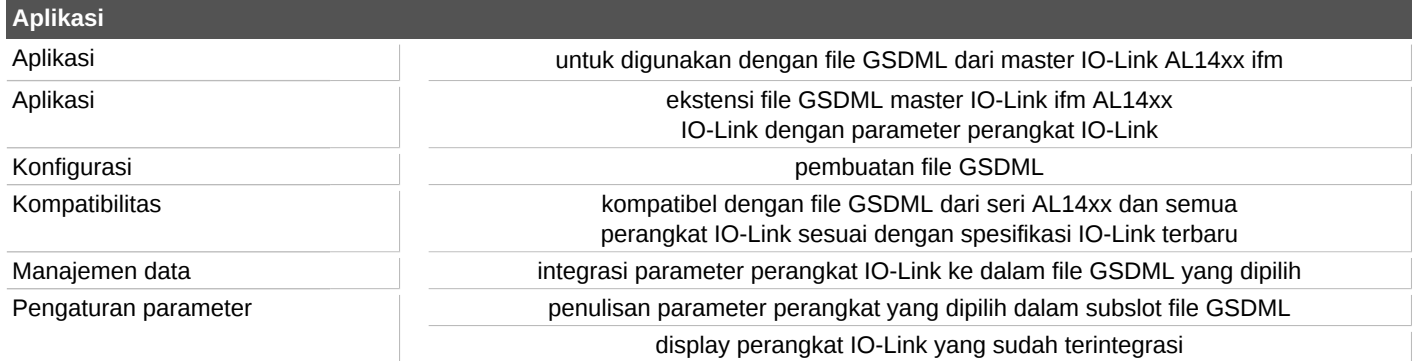

## **QMP031**

## **Lisensi on-premise untuk add-on pengaturan parameter GSDML**

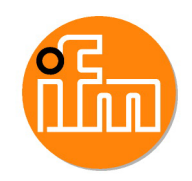

**moneo configure PLC tools LIC**

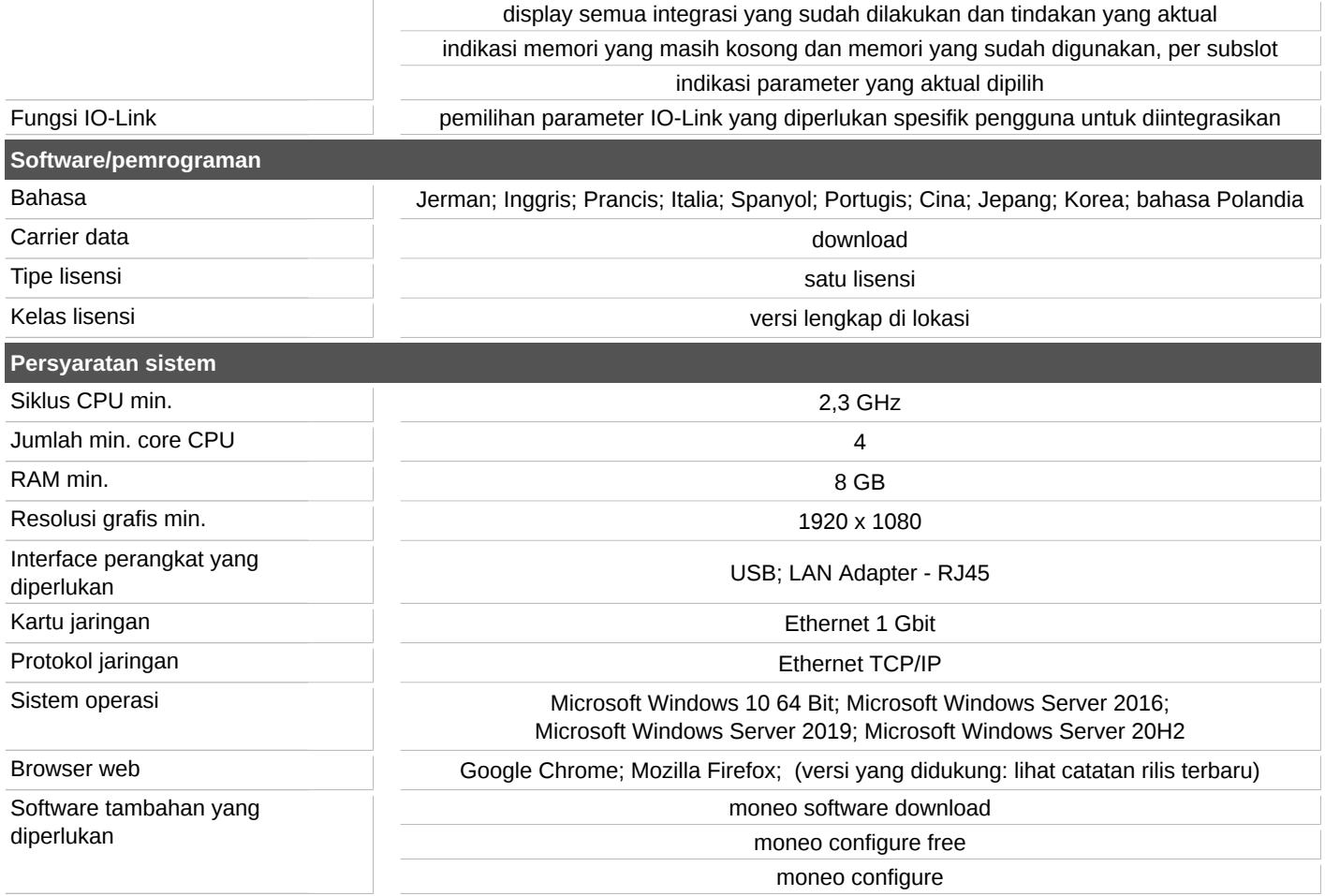

Interface pengguna diintegrasikan ke dalam fungsi dasbor moneo configure (SA)